# How to get your CPD certificate

A step-by-step guide to downloading your certificate, if you pre-registered on the website and joined any sessions on the 12<sup>th</sup> and 13<sup>th</sup> via the website OR zoom.

Go to the home page, www.cpdlive.com.au

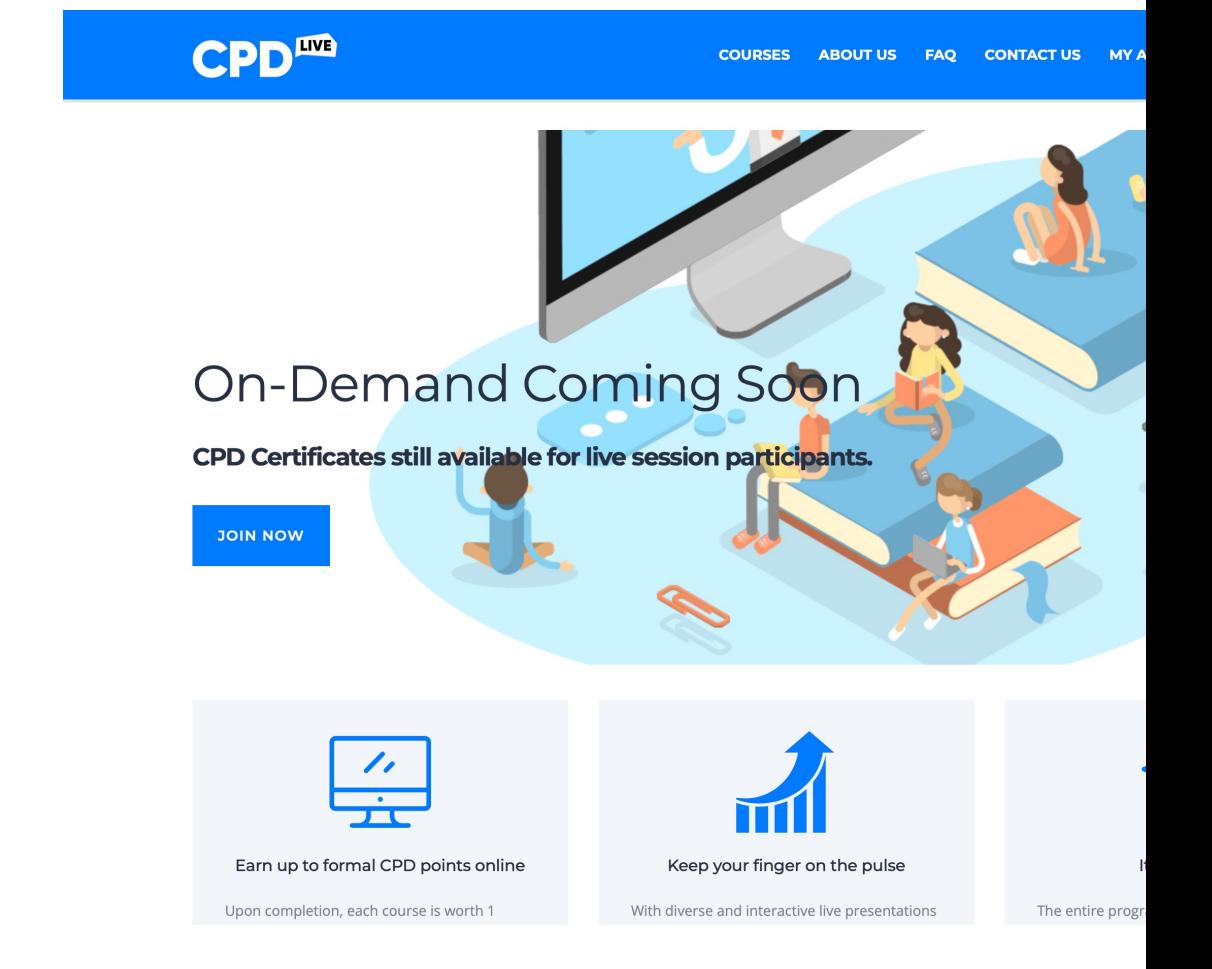

Scroll down to the session you attended and wish to download the certificate for and click on it.

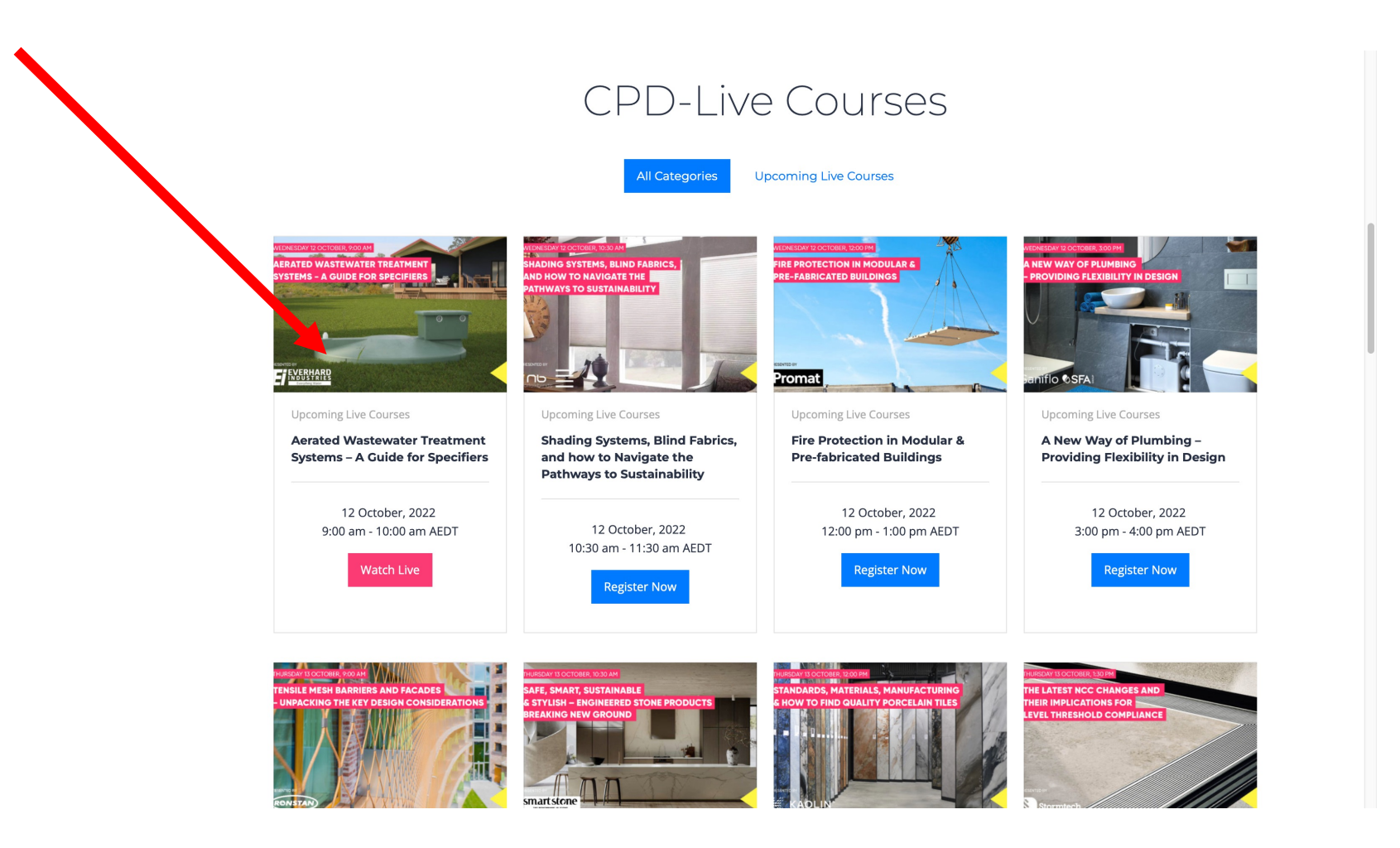

## Click on the below section

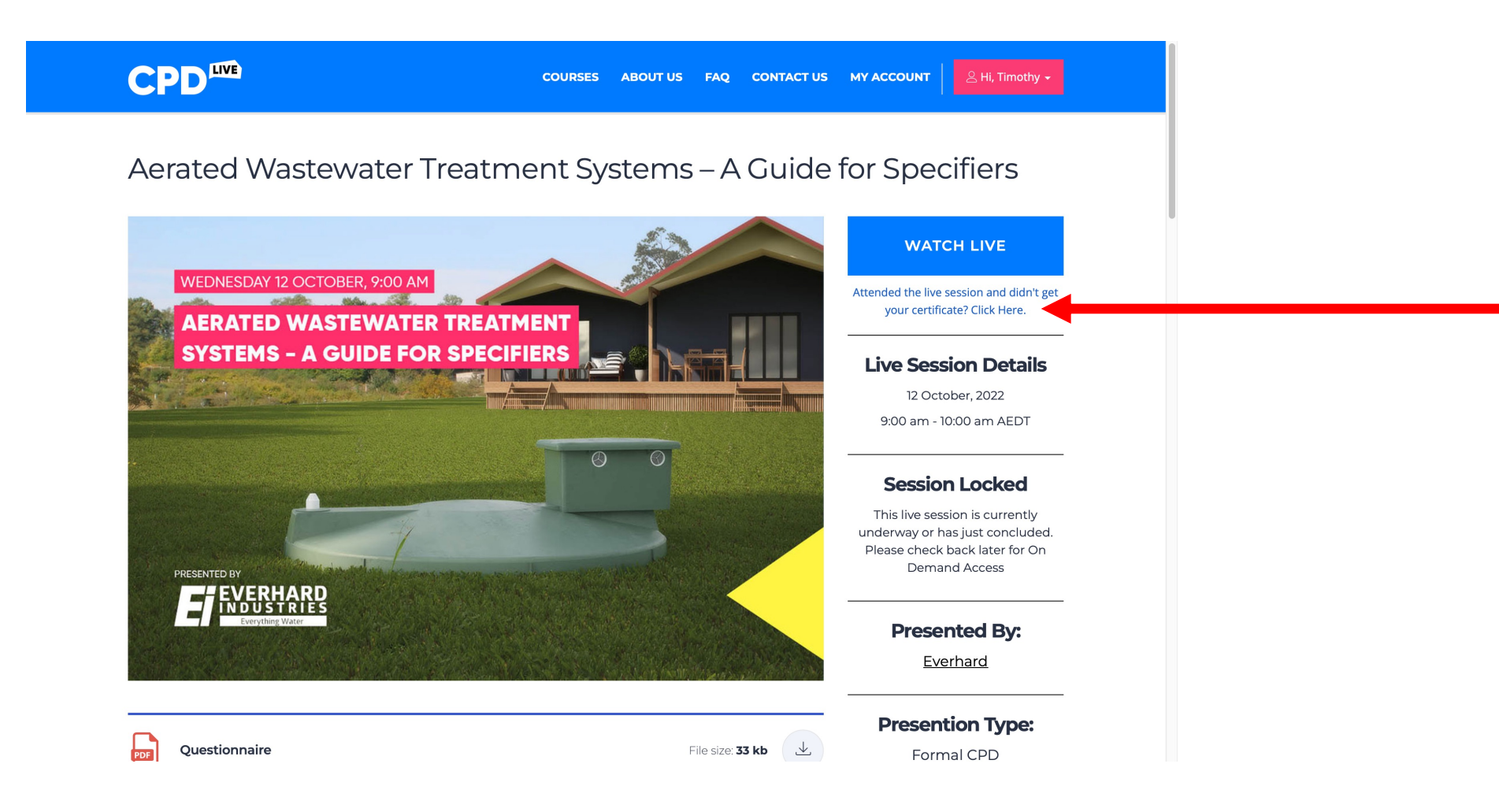

# Download the certificate

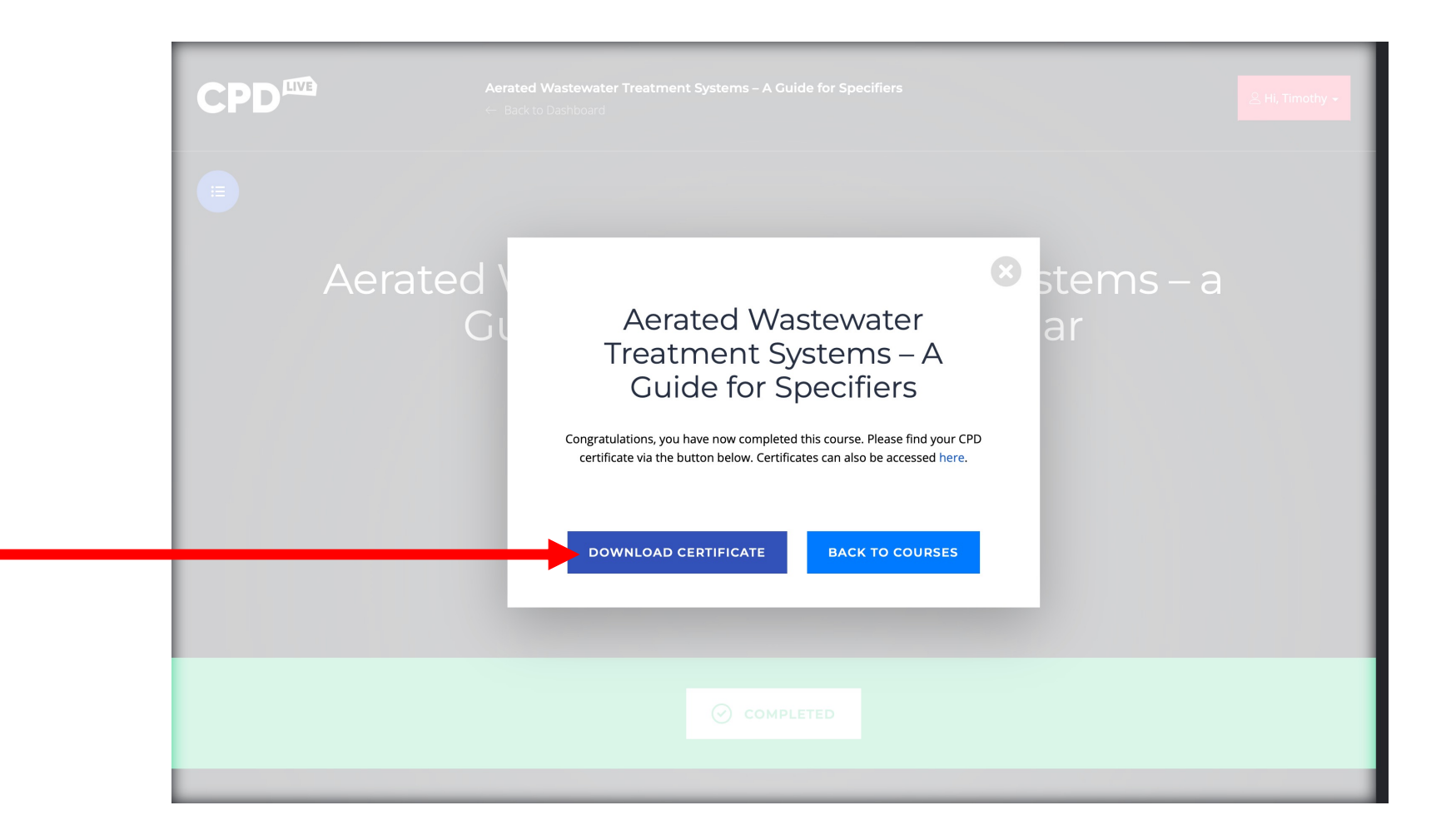

Hooray!

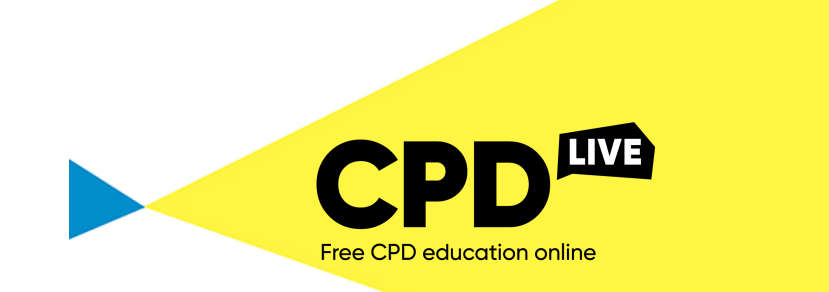

This is to certify that

#### **Ryan Sumners** Timothy George

 on 14 October 2022

completed the CPD Live Event

## **Aerated Wastewater Treatment Systems – A Guide for Specifiers**

#### **AACA NSCA Competency Standards related to this session:**

Project Initiation And Conceptual Design: PC28, PC33

Detailed Design And Construction Documentation: PC43, PC45

**Registration Number:**

**1 Formal CPD Point**

Proudly presented by

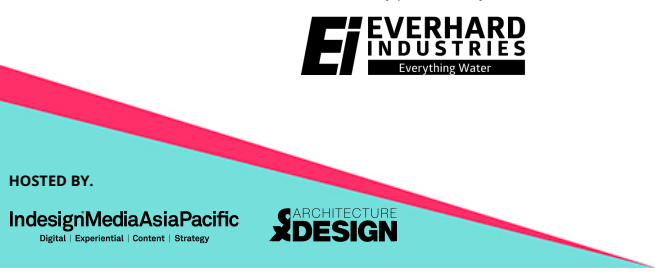

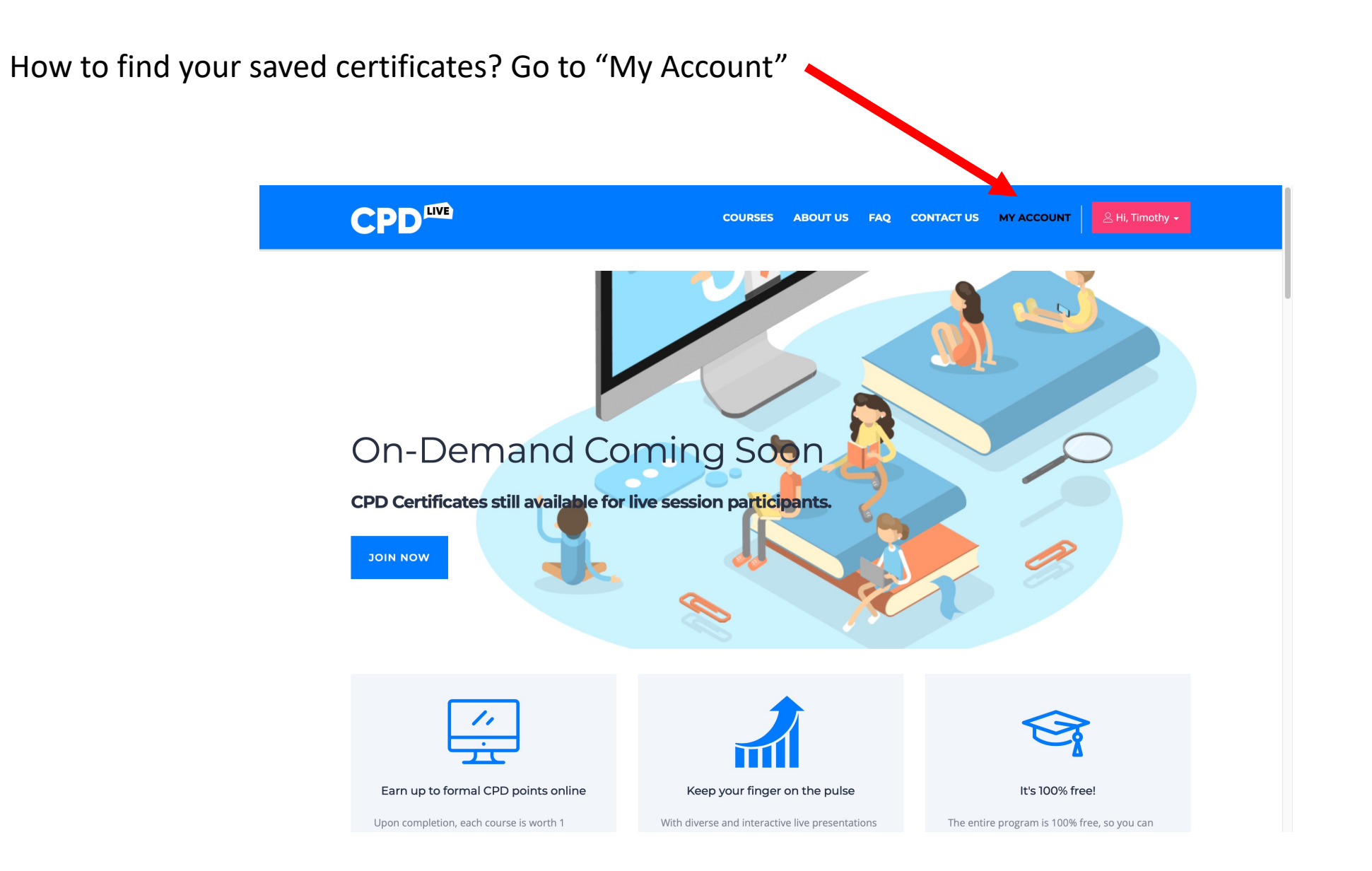

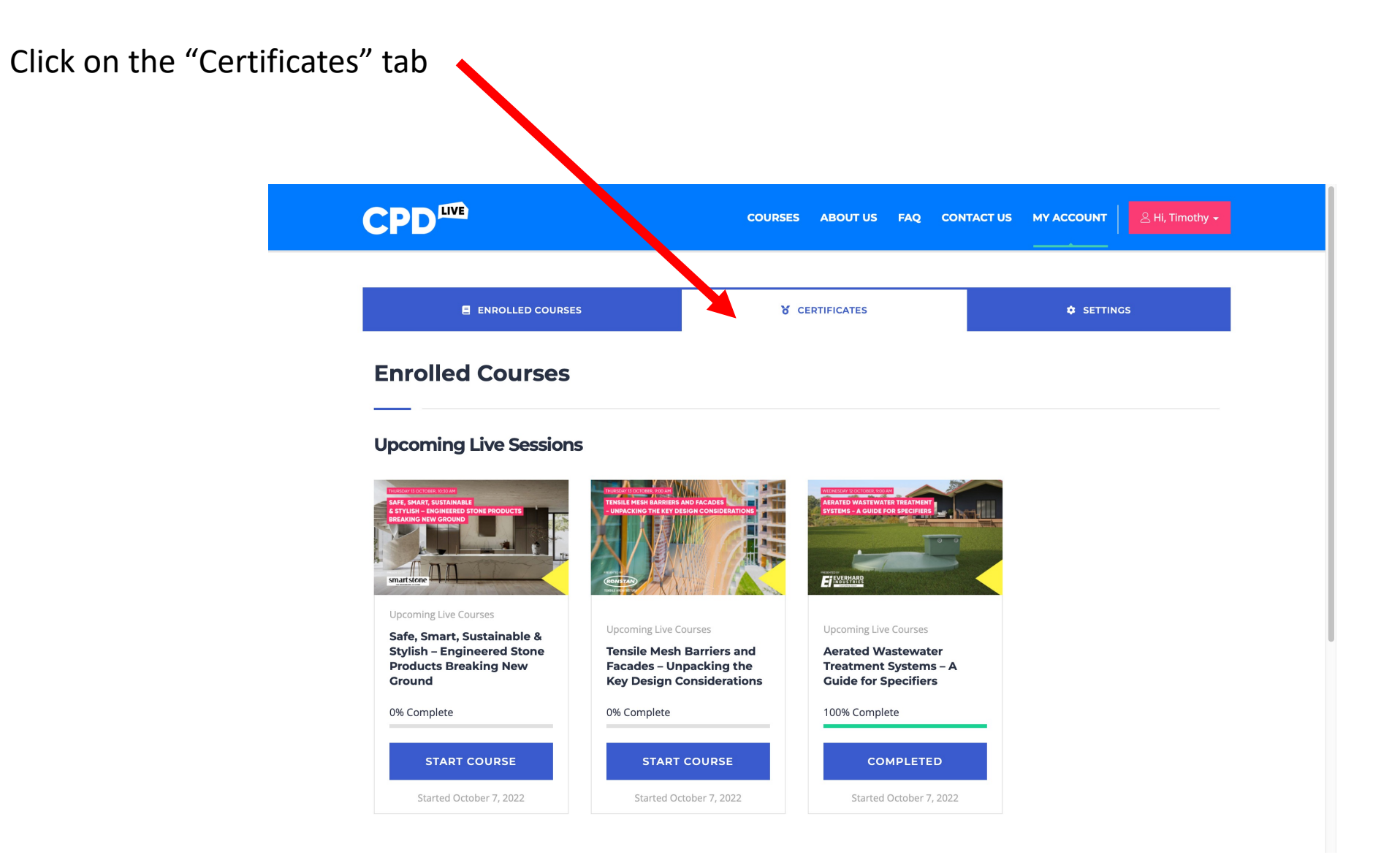

## It will be saved here!

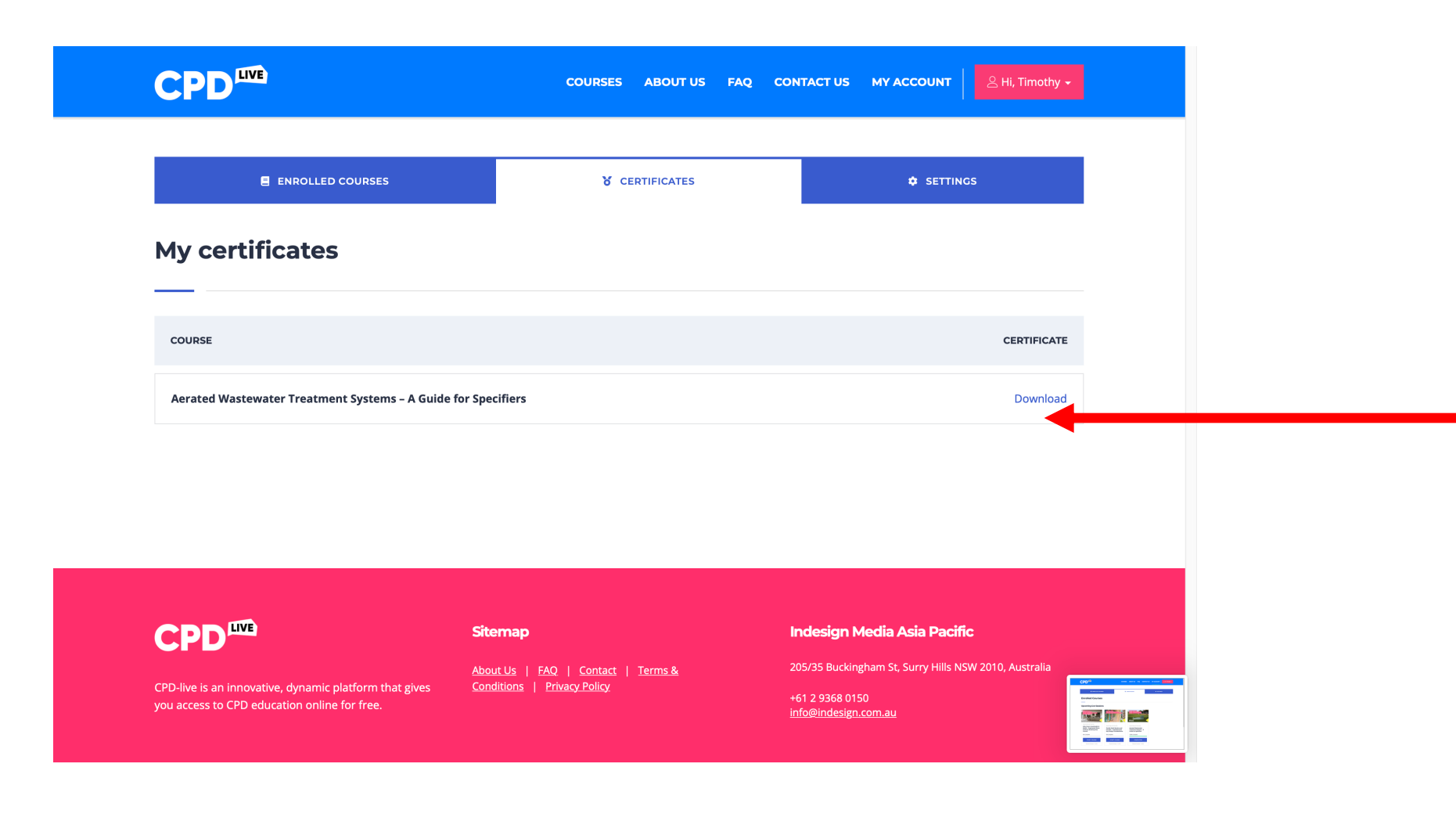

Hooray!

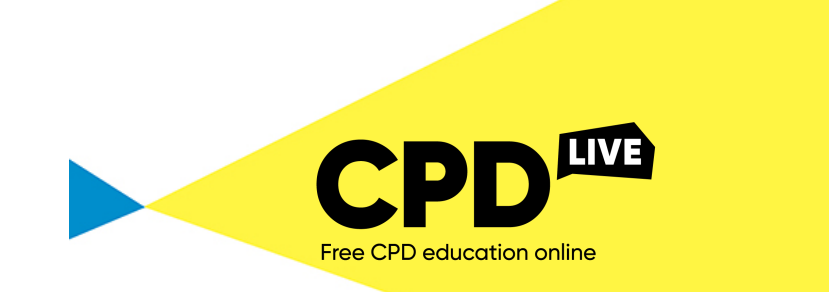

This is to certify that

#### **Ryan Sumners** Timothy George

 on 14 October 2022

completed the CPD Live Event

## **Aerated Wastewater Treatment Systems – A Guide for Specifiers**

#### **AACA NSCA Competency Standards related to this session:**

Project Initiation And Conceptual Design: PC28, PC33

Detailed Design And Construction Documentation: PC43, PC45

**Registration Number:**

**1 Formal CPD Point**

Proudly presented by

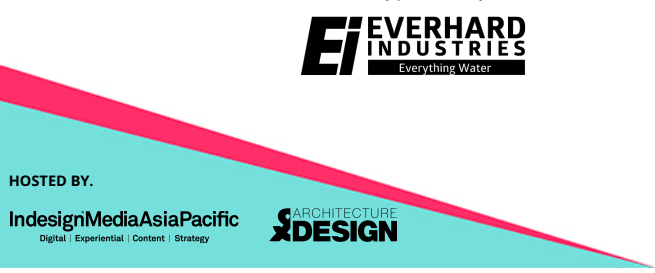